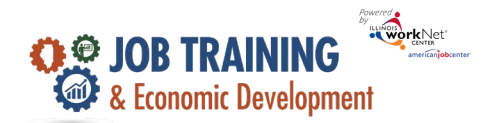

#### **Overview**

The dashboard provides real-time data showing where customers are in the intake/eligibility process all the way up through program completion. Partners can use the data in the dashboard to access filtered lists of customers for easy access to customer program information.

**Section Column:** Includes sections/components of the program. The **O** icon provides a definition for the item in the section. Color-coding is used to identify customers who need action (or are in-process), successfully completed, or did not complete (withdrew). The definitions are listed in the sample below.

**Count column**: These links provide access to individual customer information. The column count links are available for Super User and Career Planner/Case Worker roles.

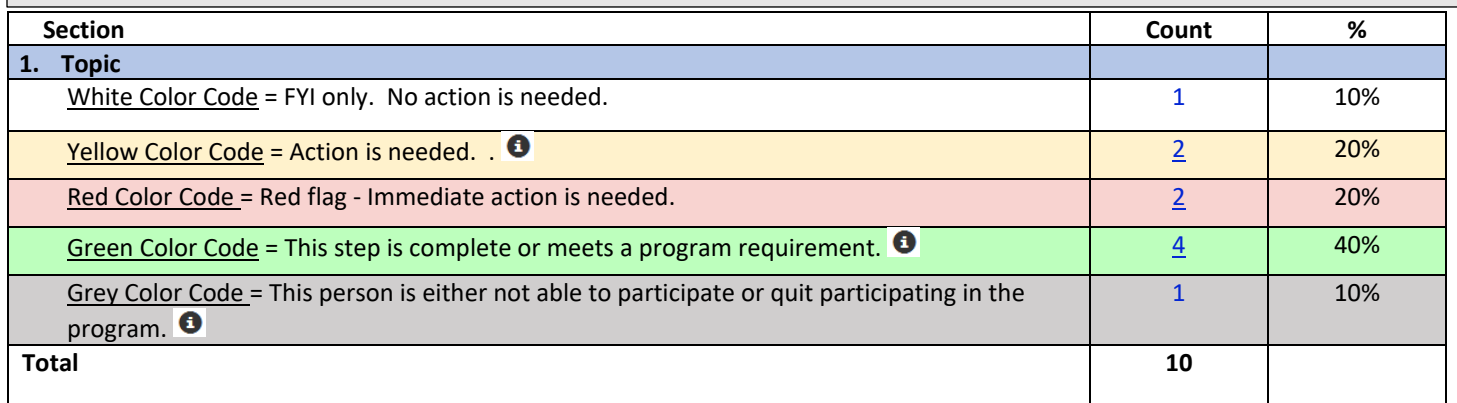

#### **Accessing the Dashboard**

- 1. Log in to [www.illinoisworknet.com.](http://www.illinoisworknet.com/)
- 2. Select My Dashboard.
- 3. Select Customer Support Center/IWIS in the partner tools section.
- 4. Select the Dashboards in the top menu.
- 5. Select JTED.

#### **JTED Dashboard**

- Numbers in the dashboard are clickable. A list opens with the names of the specific participants included in that dashboard number. *Keyboarding Tip! Right click on the number to open the list in a new tab.*
- Below is a list with the dashboard item and the Info Bubble text that provides more definition.

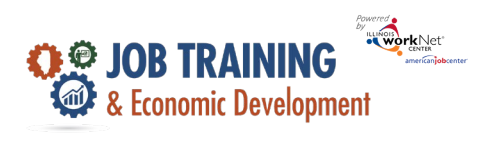

*September 2023 v4*

### Dashboard Item with Info Bubble Definition

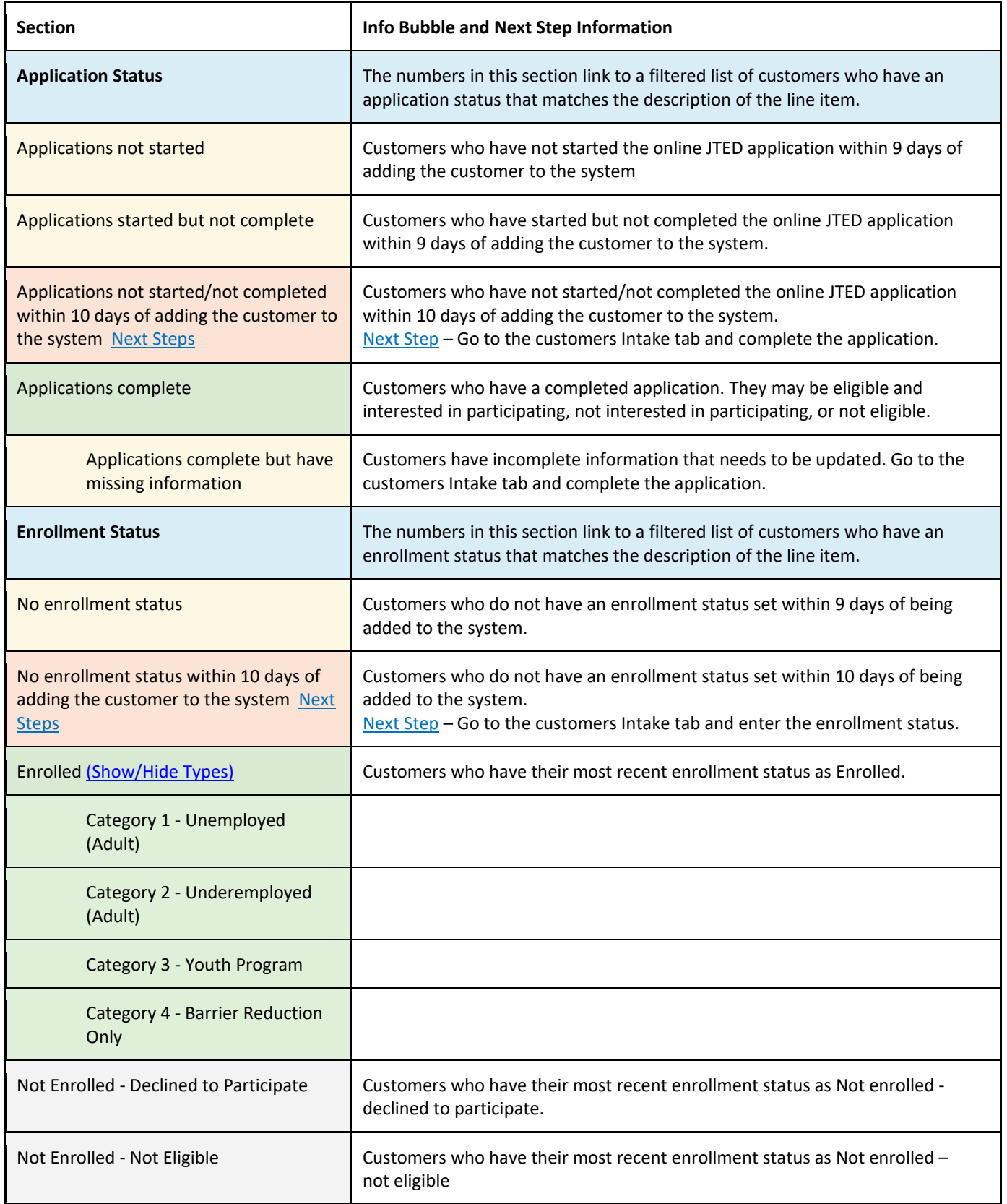

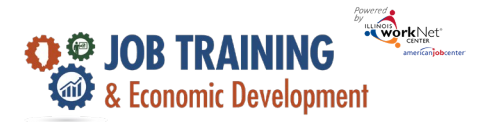

*September 2023 v4*

h

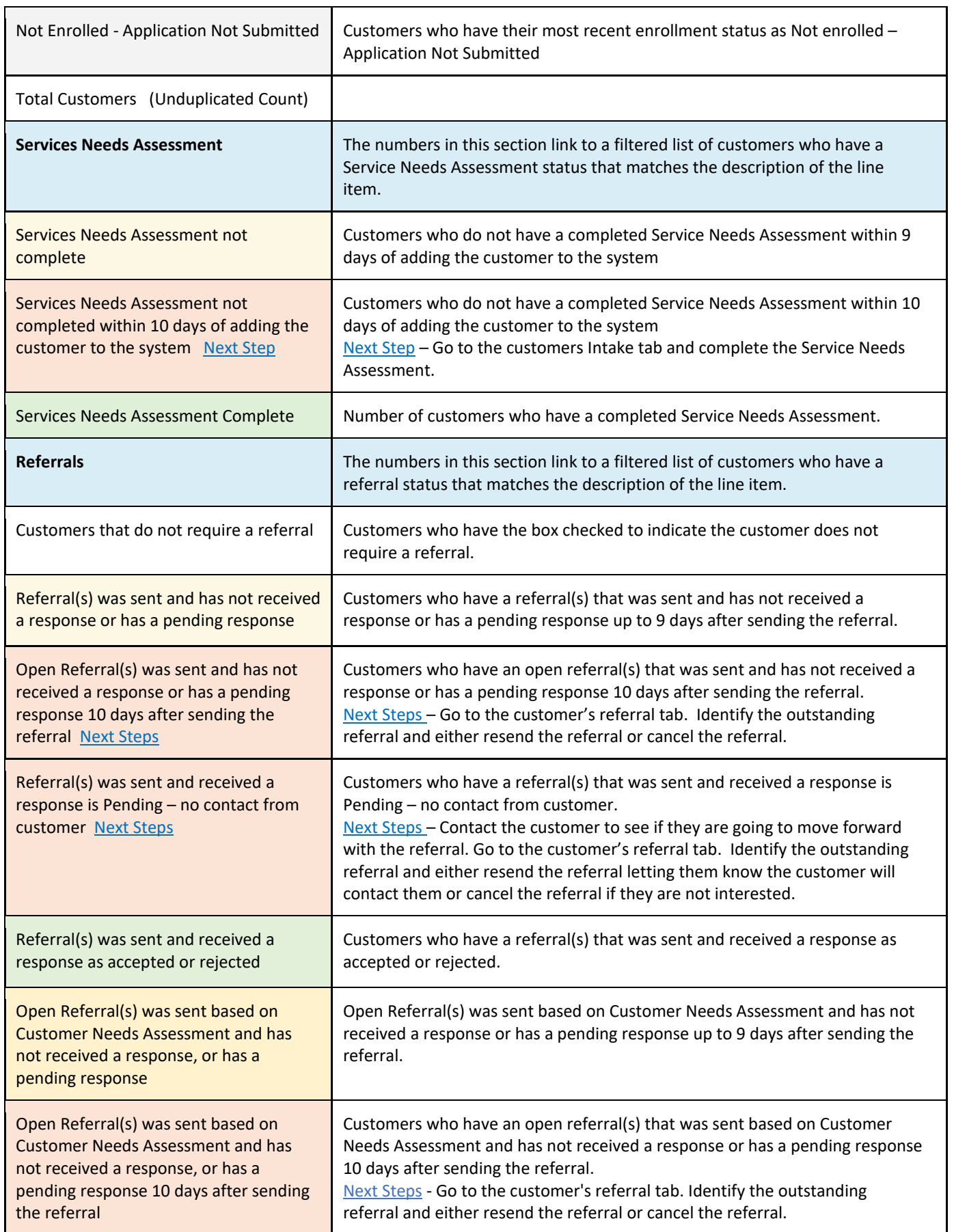

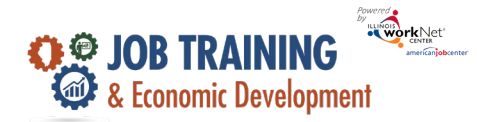

*September 2023 v4*

 $\overline{\mathbf{1}}$ 

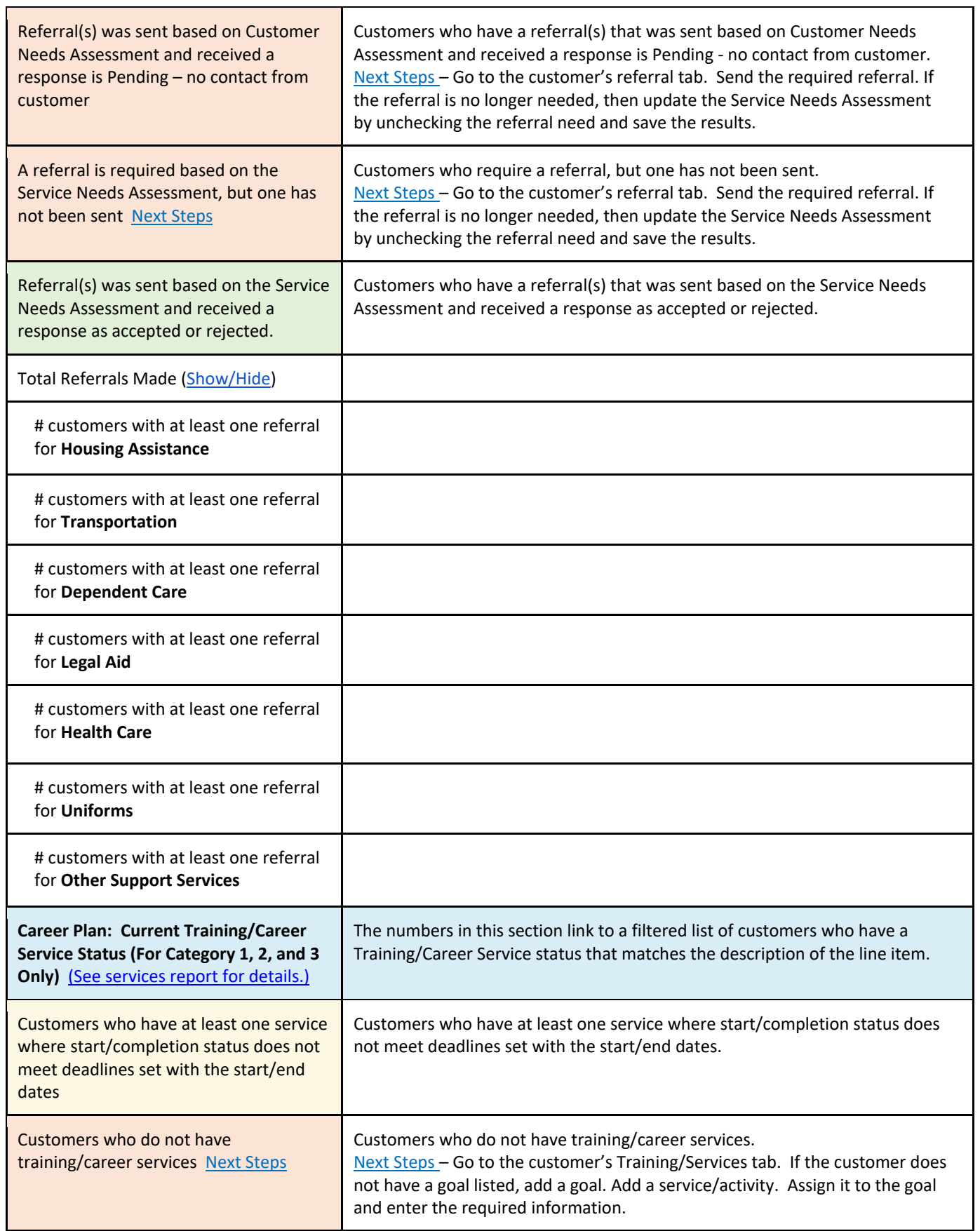

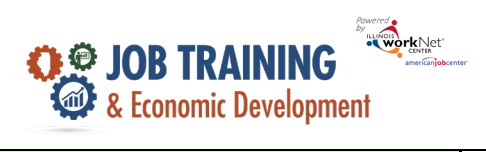

*September 2023 v4*

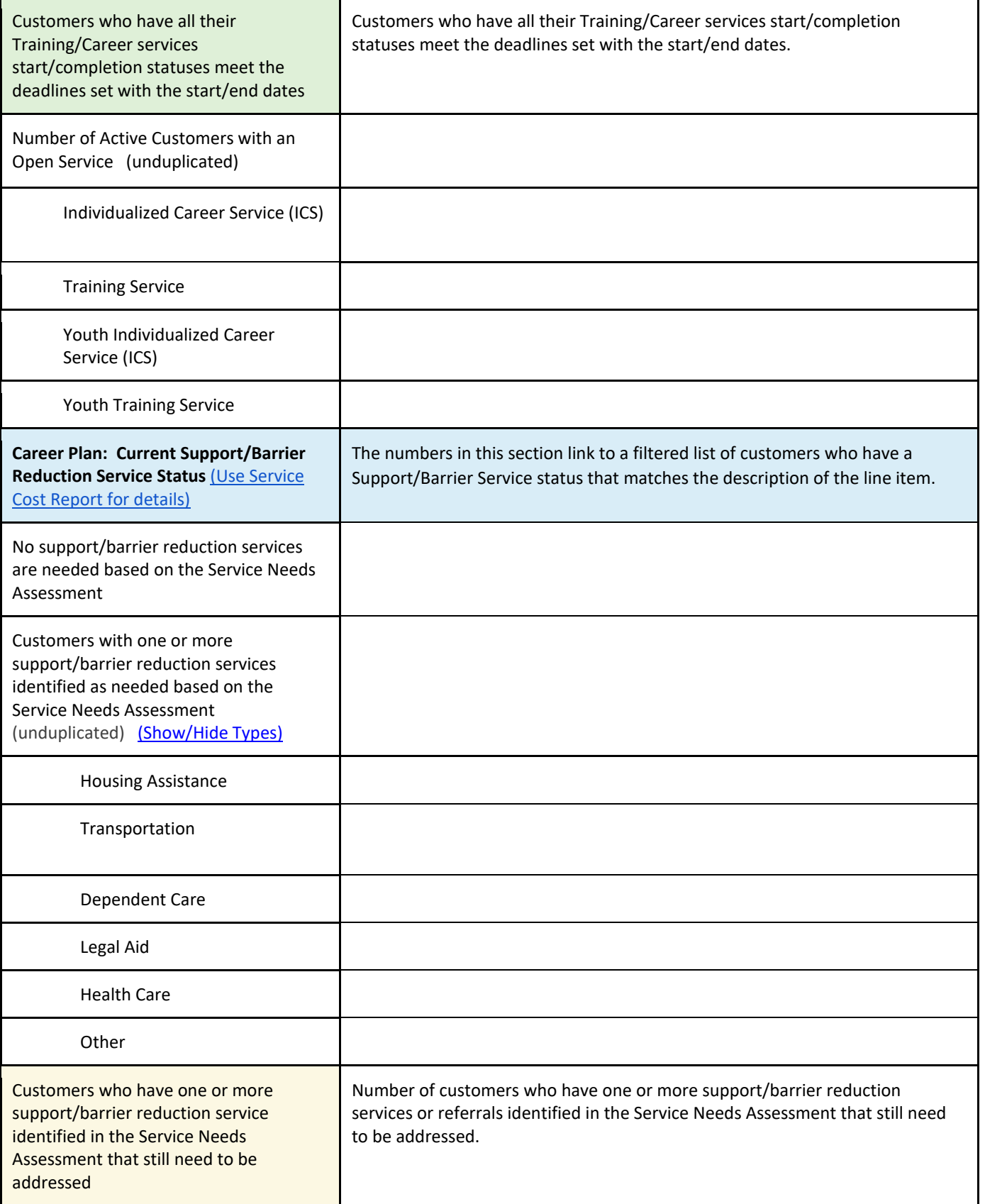

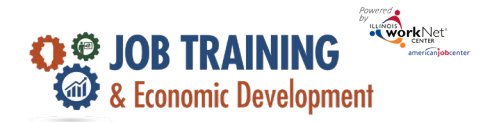

*September 2023 v4*

h

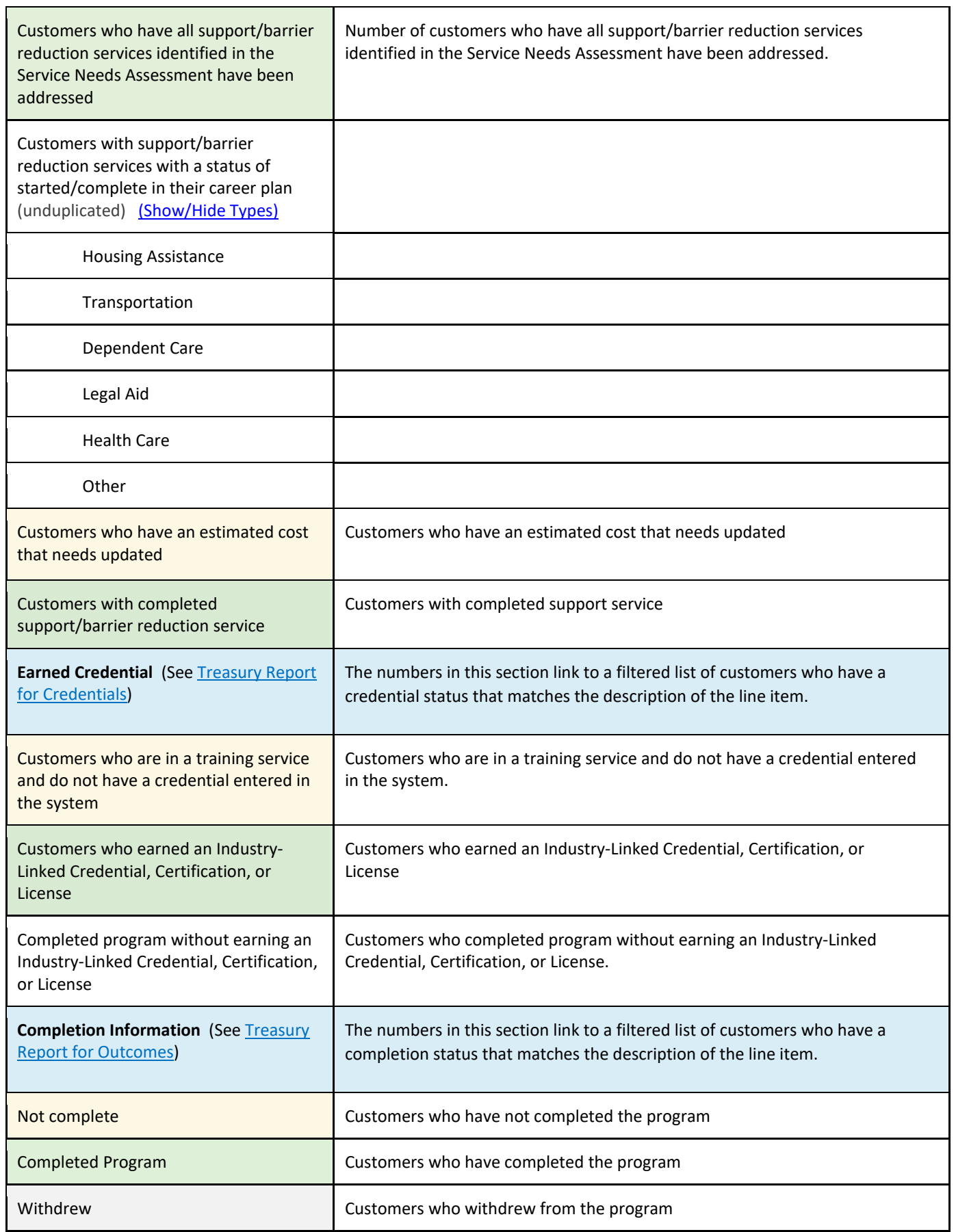

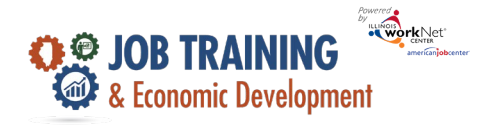

*September 2023 v4*

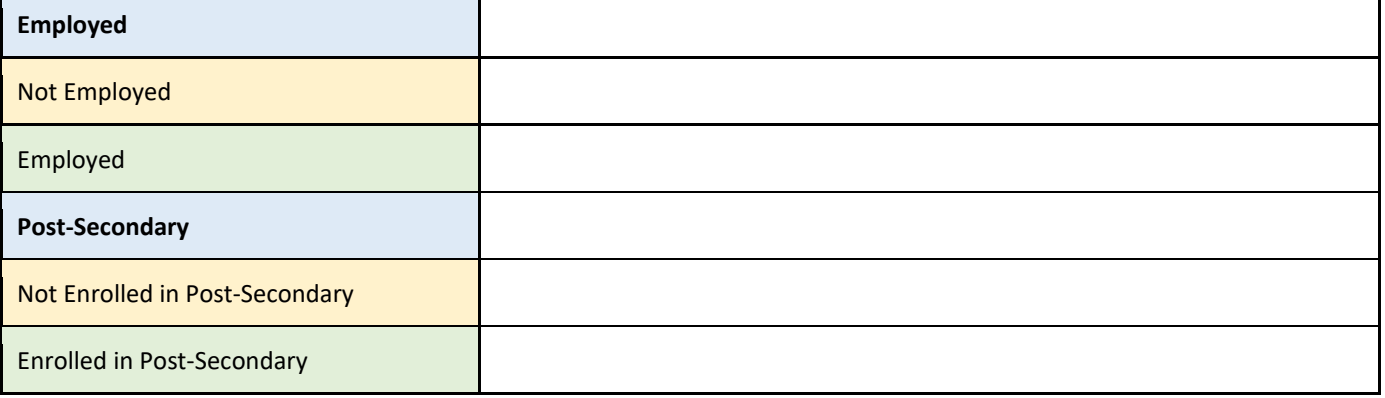

The Illinois workNet Center System, an American Job Center, is an equal opportunity employer/program. Auxiliary aids and services are available upon request to individuals with disabilities. All voice telephone numbers may be reached by persons using TTY/TDD equipment by calling TTY (800) 526-0844 or 711. This workforce product was funded by a grant awarded by the U.S. Department of Labor's Employment and Training Administration. For more information, please refer to the footer at the bottom of any webpage at illinoisworknet.com